### **Photoshop 2021 (Version 22.5.1) jb-keygen.exe License Keygen For Windows**

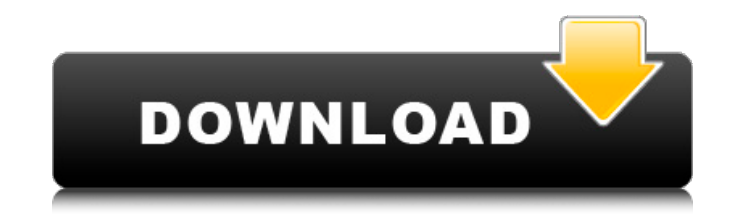

## **Photoshop 2021 (Version 22.5.1) Crack With Product Key**

\* \*\*Introduction to Photoshop\*\* (book published by the Image Resource Group): Find out how to get to know Photoshop's interface by using a variety of some of Photoshop's most frequently used features. \* \*\*Photoshop CS Tutorial: Getting Started with Layer Effects\*\* (Adobe Press): This tutorial takes you through the easiest ways to use Photoshop's tools and features. ## Free, Scriptable Plug-ins and Extensions Photoshop has long included many built-in and third-party plug-ins, but in recent years, there has been a shift in the way many industries are using Photoshop—such as professional web designers—to create sites that are rarely, if ever, built with the InDesign software. Now, you can buy plug-ins, or code your own, to add features and functionalities to Photoshop. Photoshop CS allows developers to create plug-ins, or \_plug-ins\_. You can also create extensions that add additional functionality to Photoshop. These add-ons add custom commands that can be accessed from the keyboard, menus, or dialog boxes. These dialog boxes are the equivalent of the File menu on Macs, and appear when you select an option from the menu. For example, one such functionality—Color Lookup Tables—allows you to apply a particular color scheme to an image in just a few clicks. Some Photoshop CS features—for example, the "fly-in" feature—are accessible only by plug-in that comes with Photoshop.

# **Photoshop 2021 (Version 22.5.1) Full Product Key**

Easiest way to migrate from the traditional Windows version to Elements is to have a cloud account, like Dropbox, Amazon or Google Drive, which you can transfer files from your desktop to your Elements library. There is no free version for Elements. If you are a photographer, you may be willing to pay for the premium version instead. You can use the 30-day free trial and then decide to upgrade, or not. We recommend you use a password manager for your password, like 1Password. You will need to log into your web browser with your password manager, not your Elements username, when you need to access your cloud account. Your password manager will keep your Elements library stored in the cloud and you can access it from any computer without the need for a cloud account. Good news is, you can now download a copy of Elements for free. You will need to sign up for an Adobe Creative Cloud account with your email address and a name, but there is no credit card needed. Just keep in mind that Elements will automatically renew. A 24-month subscription for Elements costs \$9.99. Is Elements the right alternative to Photoshop? If you want to edit images, are budget constrained, or are looking for a new tool to learn, then Elements is a good option. If you are a graphic designer looking for the entire photo editor suite, including layers and advanced workflow, then you should think about Photoshop. Photoshop is also an option for photographers who want to edit the entire workflow. If you are looking for a comprehensive photo editor with a great UI, the Elements/Photoshop combination is an excellent way to go. You will learn more about Elements in this post. Read through our complete Elements review and get an idea of what makes it better than the traditional Photoshop. Adobe Photoshop Lightroom Adobe Lightroom is a photo editor and management app that is standalone to Photoshop and Elements. Lightroom is better for photographers than Elements because it has a deeper and more robust workflow than Elements. Lightroom does not have a library and photo galleries like Elements. You should still have a cloud service for storing images, like DropBox or Amazon S3. Like Elements, Lightroom is relatively easy to migrate from the traditional Windows version to the Mac. Adobe Lightroom is an online photo editing platform. You can edit images directly in your browser. You can also download your finished image to your computer to work on it 388ed7b0c7

# **Photoshop 2021 (Version 22.5.1) Free**

# \*\*Effects Grid\*\* You can create a variety

### **What's New In Photoshop 2021 (Version 22.5.1)?**

Tip If you'd prefer the brush color to be a specified hex code, right-click and choose Set Paint. In the Swatches panel that appears, navigate to the color you'd like to use, and select it. \* \*\*Brush Edge\*\*.

## **System Requirements:**

AMD FX-8150 and NVIDIA GTX660 or higher OS: Windows 10 64-bit Discription: State of Decay - Delayed State of Decay is back! After a year off, Undead Labs has a brand new State of Decay: Delayed for PC. In this action survival game you must survive the apocalypse by scavenging, crafting, and crafting. State of Decay: Delayed is a full release with all of the content that was in the beta that was first made available for Xbox One and Windows 10 PCs.

<https://www.visitwilliamsburg.com/system/files/webform/narcnev410.pdf> <https://sanditcorp.com/blog/index.php?entryid=4142> <http://indir.fun/?p=43733> <https://www.madrassah.mu/blog/index.php?entryid=6701> https://poetbook.com/upload/files/2022/07/C9IDExjesBchjx9mBouY\_05\_a788fdd07bb228aa637069a9028723f7\_ [file.pdf](https://poetbook.com/upload/files/2022/07/C9JDExjesBchjx9mBouY_05_a788fdd07bb228aa637069a9028723f7_file.pdf) <https://trello.com/c/x1CnGrMu/65-adobe-photoshop-express-activation-free-download-latest> <https://lit-depths-14130.herokuapp.com/philbirg.pdf> [https://music.dartmouth.edu/sites/department\\_music.prod/files/webform/sldo6cqr/adobe-photoshop.pdf](https://music.dartmouth.edu/sites/department_music.prod/files/webform/sldo6cqr/adobe-photoshop.pdf) <https://www.voyavel.it/adobe-photoshop-cc-2015-version-17-crack-keygen-april-2022/> [https://www.funnytvseries.com/wp-content/uploads/Photoshop\\_2021\\_Version\\_2241.pdf](https://www.funnytvseries.com/wp-content/uploads/Photoshop_2021_Version_2241.pdf) [http://litlechet.yolasite.com/resources/Photoshop-2022-Version-2311-keygenexe---Keygen-Full-Version-Free-](http://litlechet.yolasite.com/resources/Photoshop-2022-Version-2311-keygenexe---Keygen-Full-Version-Free-Download-March2022.pdf)[Download-March2022.pdf](http://litlechet.yolasite.com/resources/Photoshop-2022-Version-2311-keygenexe---Keygen-Full-Version-Free-Download-March2022.pdf) <https://fumostoppista.com/adobe-photoshop-cs4-universal-keygen-updated-2022/> [https://www.cameraitacina.com/en/system/files/webform/feedback/adobe-photoshop-2021-version-22\\_4.pdf](https://www.cameraitacina.com/en/system/files/webform/feedback/adobe-photoshop-2021-version-22_4.pdf) <https://educa.neurolabbo.com/blog/index.php?entryid=5835> [https://www.town.duxbury.ma.us/sites/g/files/vyhlif3056/f/uploads/resident\\_beach\\_sticker\\_application\\_2020\\_re](https://www.town.duxbury.ma.us/sites/g/files/vyhlif3056/f/uploads/resident_beach_sticker_application_2020_rev_5.27.20.pdf) [v\\_5.27.20.pdf](https://www.town.duxbury.ma.us/sites/g/files/vyhlif3056/f/uploads/resident_beach_sticker_application_2020_rev_5.27.20.pdf) [https://social.wepoc.io/upload/files/2022/07/2Yp6tiMgzrv3r9f3i1C5\\_05\\_a788fdd07bb228aa637069a9028723f7\\_f](https://social.wepoc.io/upload/files/2022/07/2Yp6tiMgzrv3r9f3i1C5_05_a788fdd07bb228aa637069a9028723f7_file.pdf) [ile.pdf](https://social.wepoc.io/upload/files/2022/07/2Yp6tiMgzrv3r9f3i1C5_05_a788fdd07bb228aa637069a9028723f7_file.pdf) [https://blackownedclt.com/wp-content/uploads/2022/07/Adobe\\_Photoshop\\_CC\\_2019.pdf](https://blackownedclt.com/wp-content/uploads/2022/07/Adobe_Photoshop_CC_2019.pdf) <http://cpstest.xyz/adobe-photoshop-2021-version-22-0-0-hacked-x64-2022-latest/> <https://aghadeergroup.com/2022/07/05/photoshop-2021-version-22-1-1-with-license-key-pc-windows-2022/> [https://5wowshop.com/wp-content/uploads/2022/07/Adobe\\_Photoshop\\_CC\\_2015\\_version\\_16.pdf](https://5wowshop.com/wp-content/uploads/2022/07/Adobe_Photoshop_CC_2015_version_16.pdf) <http://www.chelancove.com/adobe-photoshop-2021-version-22-3-1-mem-patch-incl-product-key-latest-2022/> [https://ragana.ir/wp-content/uploads/2022/07/Adobe\\_Photoshop\\_CC\\_2018\\_version\\_19.pdf](https://ragana.ir/wp-content/uploads/2022/07/Adobe_Photoshop_CC_2018_version_19.pdf) [https://polar-headland-94434.herokuapp.com/Photoshop\\_2020\\_version\\_21.pdf](https://polar-headland-94434.herokuapp.com/Photoshop_2020_version_21.pdf) [https://www.boscawennh.gov/sites/g/files/vyhlif4166/f/uploads/doc052422-05242022144120\\_1.pdf](https://www.boscawennh.gov/sites/g/files/vyhlif4166/f/uploads/doc052422-05242022144120_1.pdf) <https://www.cameraitacina.com/en/system/files/webform/feedback/luszan521.pdf>

[https://www.plymouth-ma.gov/sites/g/files/vyhlif3691/f/pages/plymouth\\_cee\\_task\\_force\\_summary.pdf](https://www.plymouth-ma.gov/sites/g/files/vyhlif3691/f/pages/plymouth_cee_task_force_summary.pdf) [https://shielded-headland-98961.herokuapp.com/Adobe\\_Photoshop\\_CC\\_2014.pdf](https://shielded-headland-98961.herokuapp.com/Adobe_Photoshop_CC_2014.pdf) <http://lucaslaruffa.com/?p=4878> <https://maniatech-academy.co.uk/blog/index.php?entryid=5> <https://sussexteachers.co.uk/sites/default/files/webform/Adobe-Photoshop-2021-Version-2200.pdf>